# Binary Search Trees

#### CLRS 12.1 – 12.3

(+ some supplemental material)

## (Supplemental): What is *Binary Search*?

- "Binary Search" vs. "Binary Search Tree (BST)"
- To understand a BST, let's talk first about what a **binary search** is

#### Binary Search – occurs on an **array** of sorted items

- Find an element *k*
- After checking a key *j* in the sequence, we can tell if item with key *k* will come before or after it

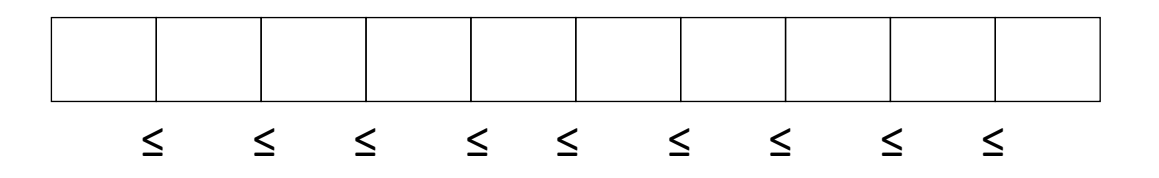

## (Supplemental): What is *Binary Search*?

- "Binary Search" vs. "Binary Search Tree (BST)"
- To understand a BST, let's talk first about what a **binary search** is

#### Binary Search – occurs on an **array** of sorted items

- Find an element *k*
- After checking a key *j* in the sequence, we can tell if item with key *k* will come before or after it
- Which item should we compare against first?
	- The middle!

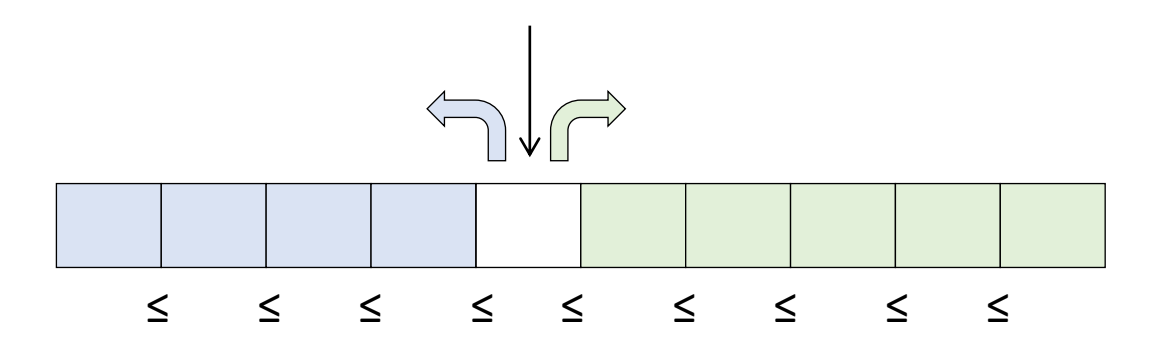

#### **Algorithm** BinarySearch(*S*, *k*, *low*, *high*):

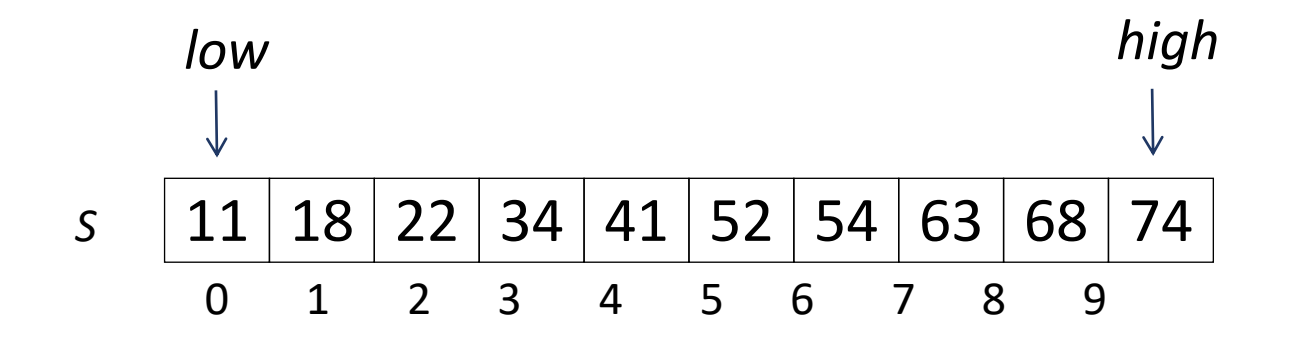

#### **Algorithm** BinarySearch(*S*, *k*, *low*, *high*):

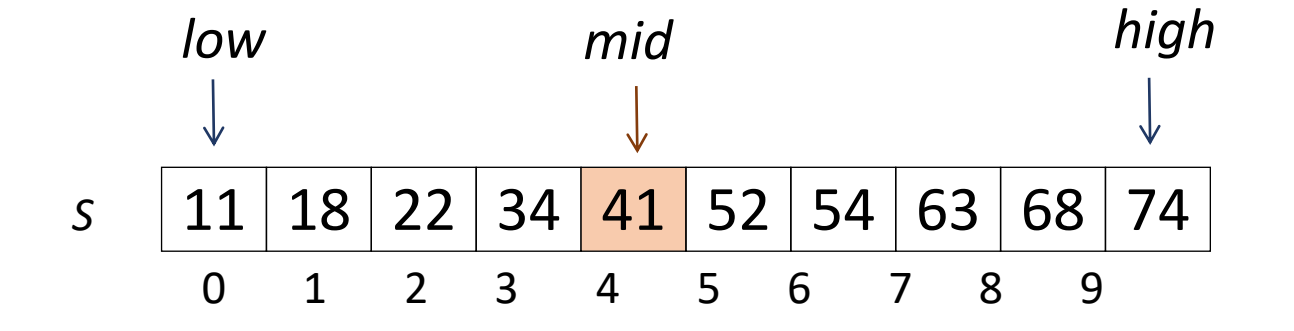

#### **Algorithm** BinarySearch(*S*, *k*, *low*, *high*):

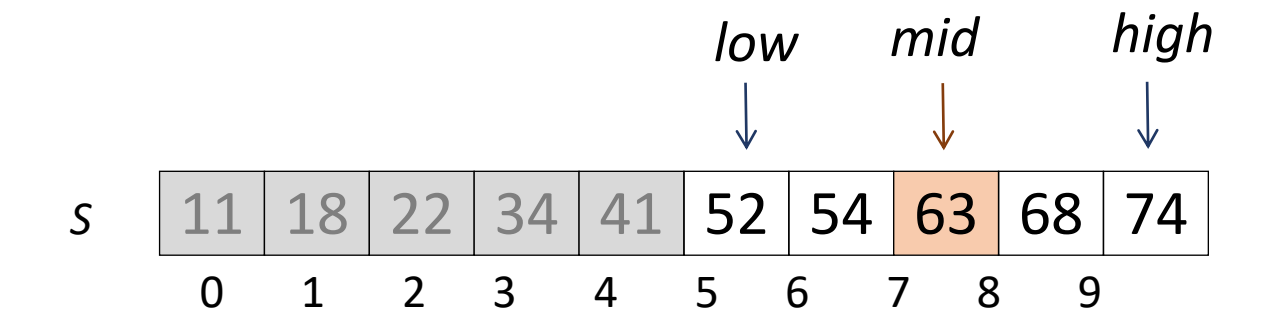

#### **Algorithm** BinarySearch(*S*, *k*, *low*, *high*):

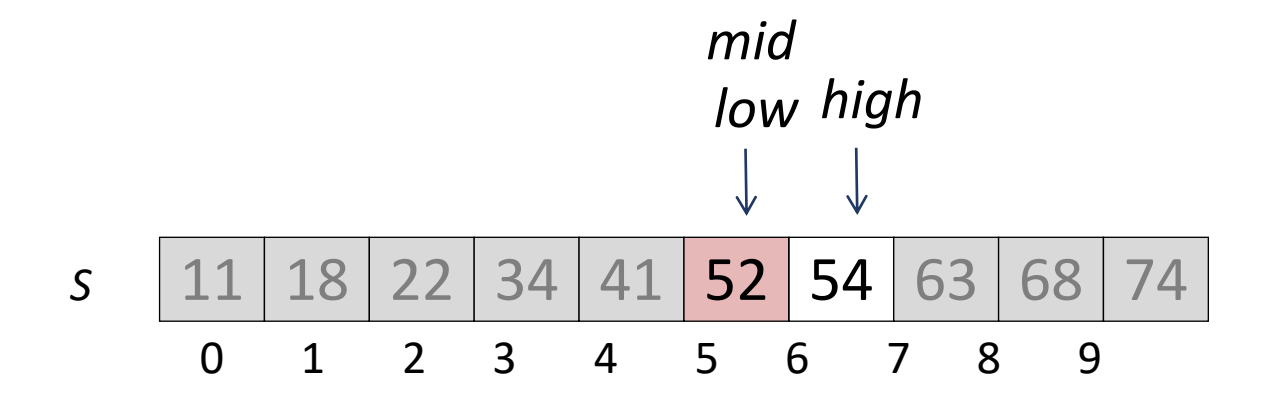

### Binary Search

**Algorithm** BinarySearch(*S*, *k*, *low*, *high*):

 $mid \leftarrow$   $|$ (*low + high*) / 2 $|$ **if** *key(mid) = k* **then return** *elem(mid)* **if** *key(mid) < k* **then return** *BinarySearch(S, k, mid + 1, high)* **if** *key(mid) > k* **then return** *BinarySearch(S, k, low, mid -1)* **if** *low > high* **then return** *NO\_SUCH\_KEY*

**Each** successive call to BinarySearch halves the input, so the running time is *O***(log***n***)**

# Now ... Binary Search Trees (BSTs)

They are trees! Not arrays.

## Binary Search Tree (BST)

- An implementation of an **ordered dictionary**
	- We can search for an item based on its key
	- Keys have some inherent order to them
- A **binary search tree** is a binary tree where each internal node stores a (key, element)-pair, and
	- each element in the left subtree is smaller than or equal to the root
	- each element in the right subtree is larger than or equal to the root
	- the left and right subtrees are binary search trees
- An inorder traversal visits items in ascending order

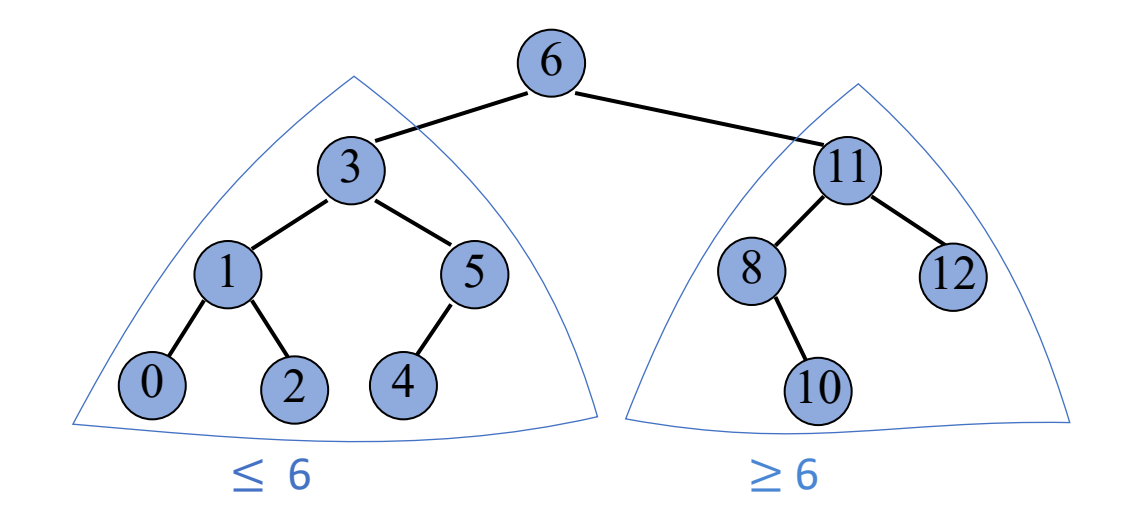

- Idea: find a free spot in the tree and add a node which stores that item *k*
- Strategy
	- start at root *r*
	- if *k* < key(*r*), continue in left subtree
	- otherwise, continue in right subtree
- Runtime is *O*(*h*), where *h* is the height of the tree
- Ex: Insert the numbers 22, 80, 18, 9, 90, 20.

- Idea: find a free spot in the tree and add a node which stores that item *k*
- Strategy
	- start at root *r*
	- if *k* < key(*r*), continue in left subtree
	- otherwise, continue in right subtree
- Runtime is *O*(*h*), where *h* is the height of the tree
- Ex: Insert the numbers 22, 80, 18, 9, 90, 20.

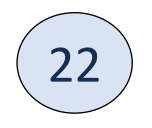

- Idea: find a free spot in the tree and add a node which stores that item *k*
- Strategy
	- start at root *r*
	- if *k* < key(*r*), continue in left subtree
	- otherwise, continue in right subtree
- Runtime is *O*(*h*), where *h* is the height of the tree
- Ex: Insert the numbers 22, 80, 18, 9, 90, 20.

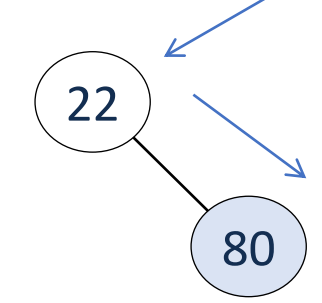

- Idea: find a free spot in the tree and add a node which stores that item *k*
- Strategy
	- start at root *r*
	- if *k* < key(*r*), continue in left subtree
	- otherwise, continue in right subtree
- Runtime is *O*(*h*), where *h* is the height of the tree
- Ex: Insert the numbers 22, 80, 18, 9, 90, 20.

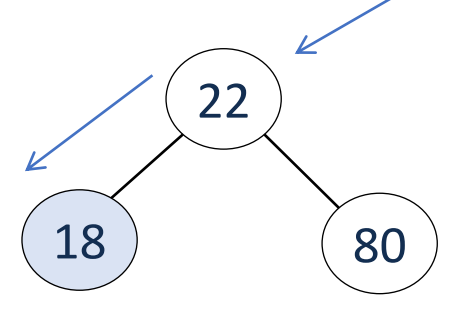

- Idea: find a free spot in the tree and add a node which stores that item *k*
- Strategy
	- start at root *r*
	- if *k* < key(*r*), continue in left subtree
	- otherwise, continue in right subtree
- Runtime is *O*(*h*), where *h* is the height of the tree
- Ex: Insert the numbers 22, 80, 18, 9, 90, 20.

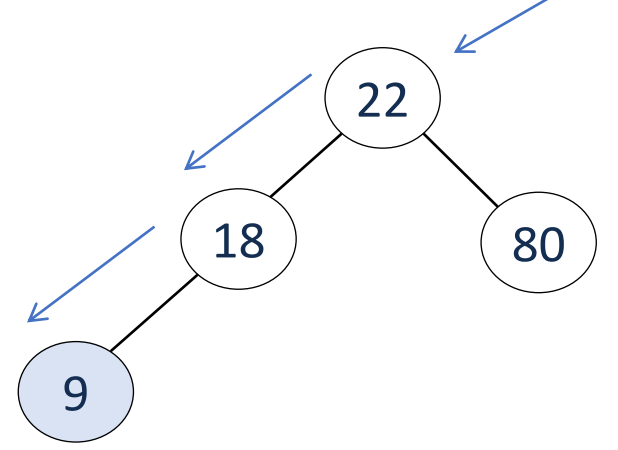

- Idea: find a free spot in the tree and add a node which stores that item *k*
- Strategy
	- start at root *r*
	- if *k* < key(*r*), continue in left subtree
	- otherwise, continue in right subtree
- Runtime is *O*(*h*), where *h* is the height of the tree
- Ex: Insert the numbers 22, 80, 18, 9, 90, 20.

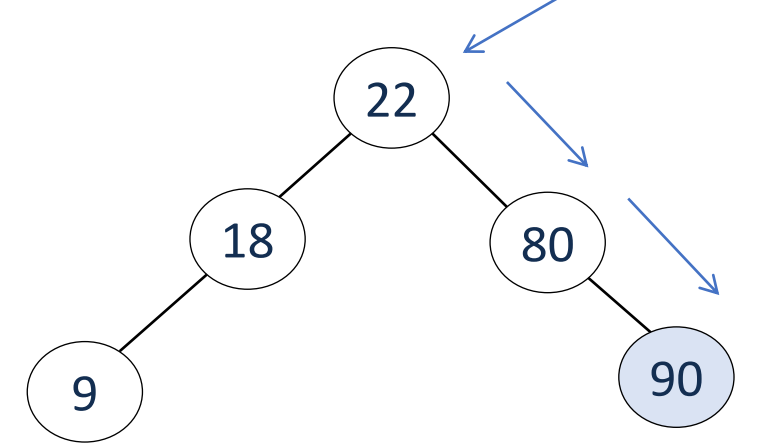

- Idea: find a free spot in the tree and add a node which stores that item *k*
- Strategy
	- start at root *r*
	- if *k* < key(*r*), continue in left subtree
	- otherwise, continue in right subtree
- Runtime is *O*(*h*), where *h* is the height of the tree
- Ex: Insert the numbers 22, 80, 18, 9, 90, 20.

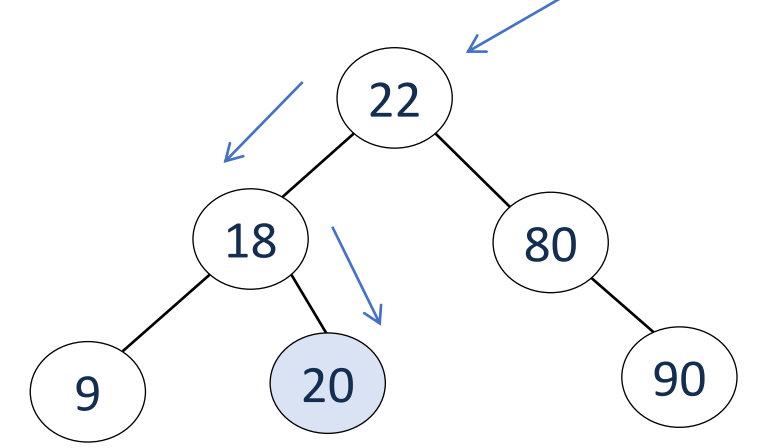

- Idea: find a free spot in the tree and add a node which stores that item *k*
- Strategy
	- start at root *r*
	- if *k* < key(*r*), continue in left subtree
	- otherwise, continue in right subtree
- Runtime is *O*(*h*), where *h* is the height of the tree
- Ex: Insert the numbers 22, 80, 18, 9, 90, 20.

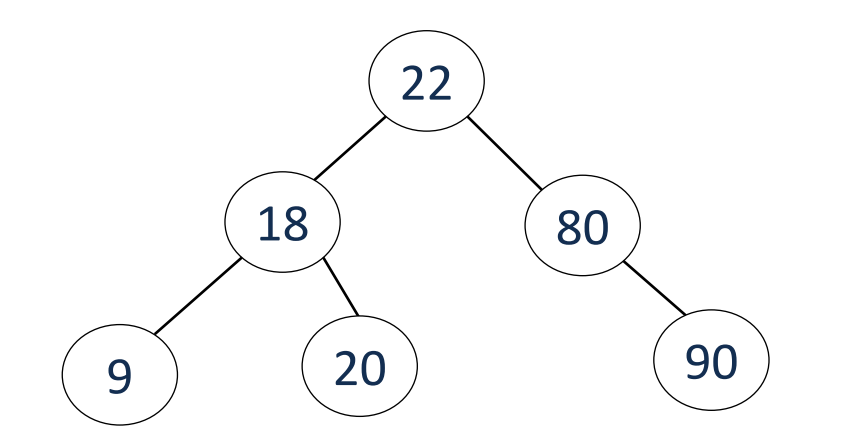

## BST – Tree-Search(T, k)

- Idea: find item *k*
- Strategy
	- start at root *r*
	- if  $k = \text{key}(r)$ , return  $r$
	- if *k* < key(*r*), continue in left subtree
	- if *k* > key(*r*), continue in right subtree
- Runtime is *O*(*h*), where *h* is the height of the tree
- Ex: Find 20.

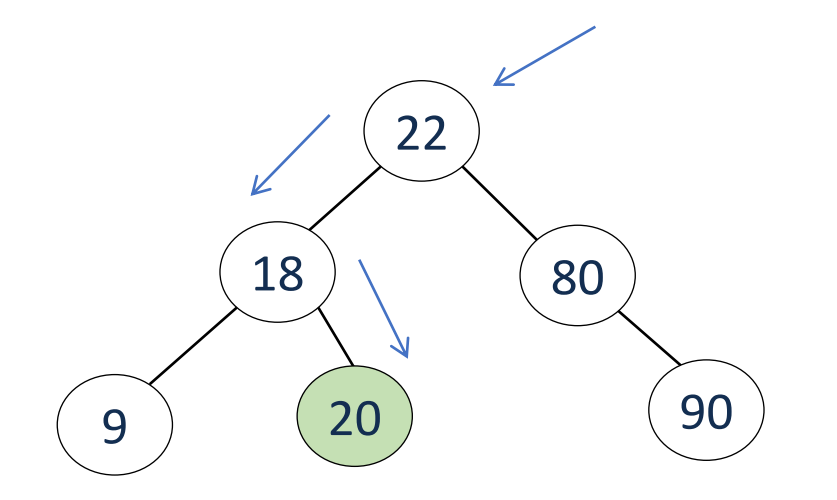

- Idea: remove item *k*
- Strategy: let *z* be the position of Tree-Search(T, *k*). Remove *z* without creating "holes" in the tree
	- **Case 1:** *z* **has at most one child** (easier: removing z creates easily filled hole)
		- Replace z with subtree rooted at child
	- **Case 2:** *z* **has two children** (harder: removing z creates holes)
		- Let y be the next node that follows in an inorder traversal
		- y is guaranteed to be a leaf node (it is the leftmost node in the right subtree of z)
		- Swap z and y
		- Remove z
- Runtime is *O*(*h*), where *h* is the height of the tree

BST – Tree-Delete(T, k)

#### **Case 1(a):** *z* **has no children**

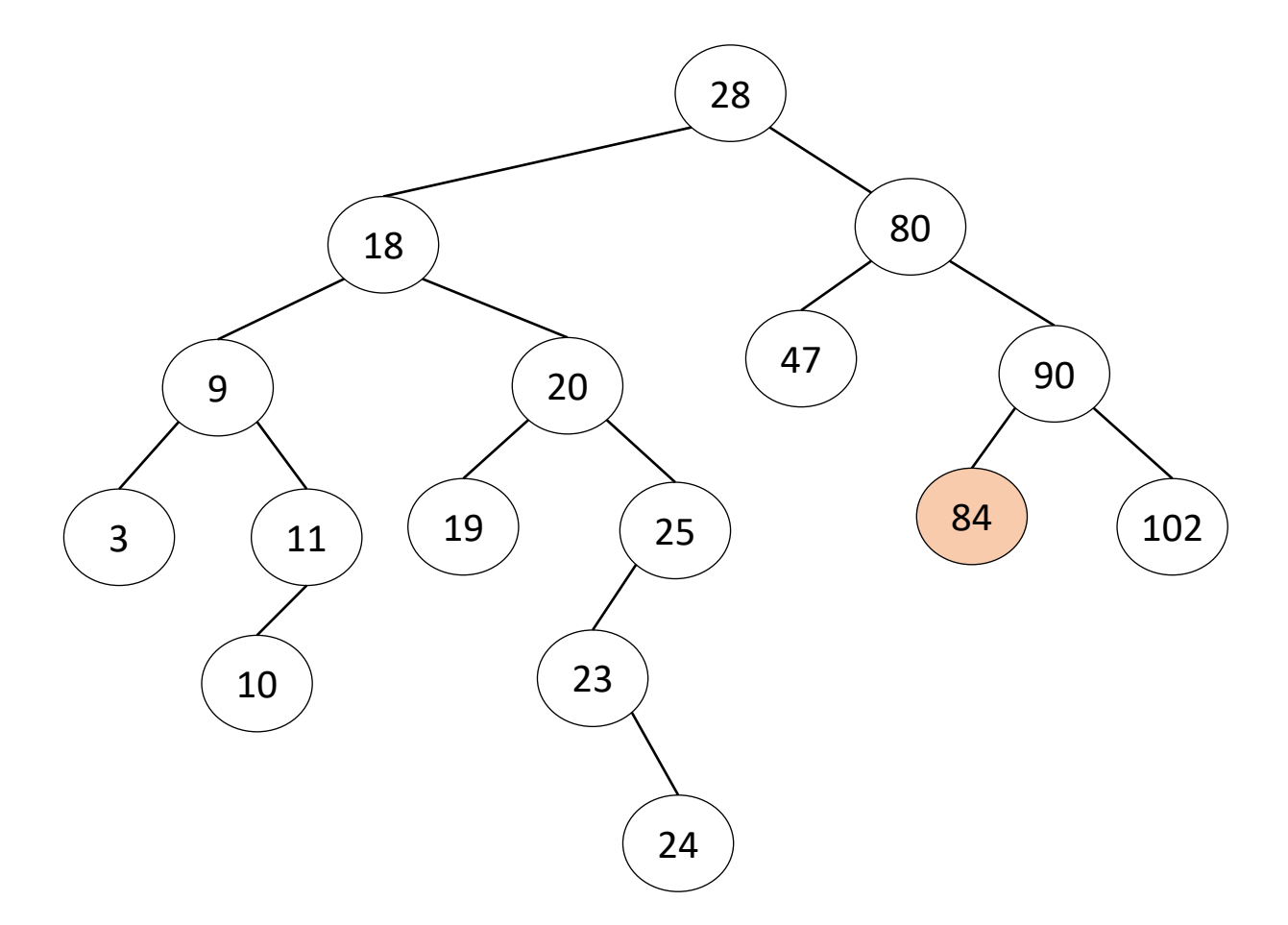

Case 1(a): *z* has no children

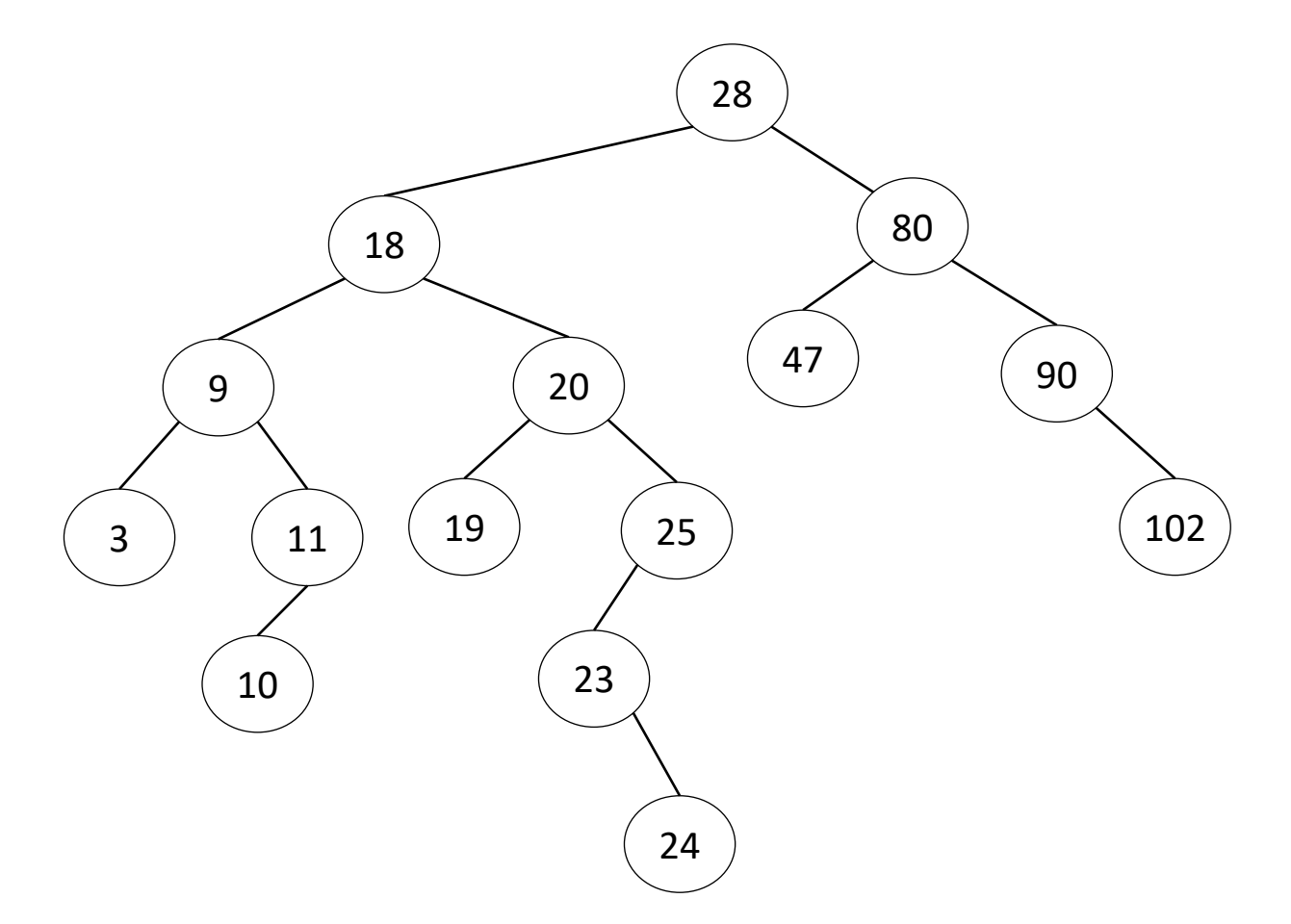

BST – Tree-Delete(T, k)

#### **Case 1(b):** *z* **has one child**

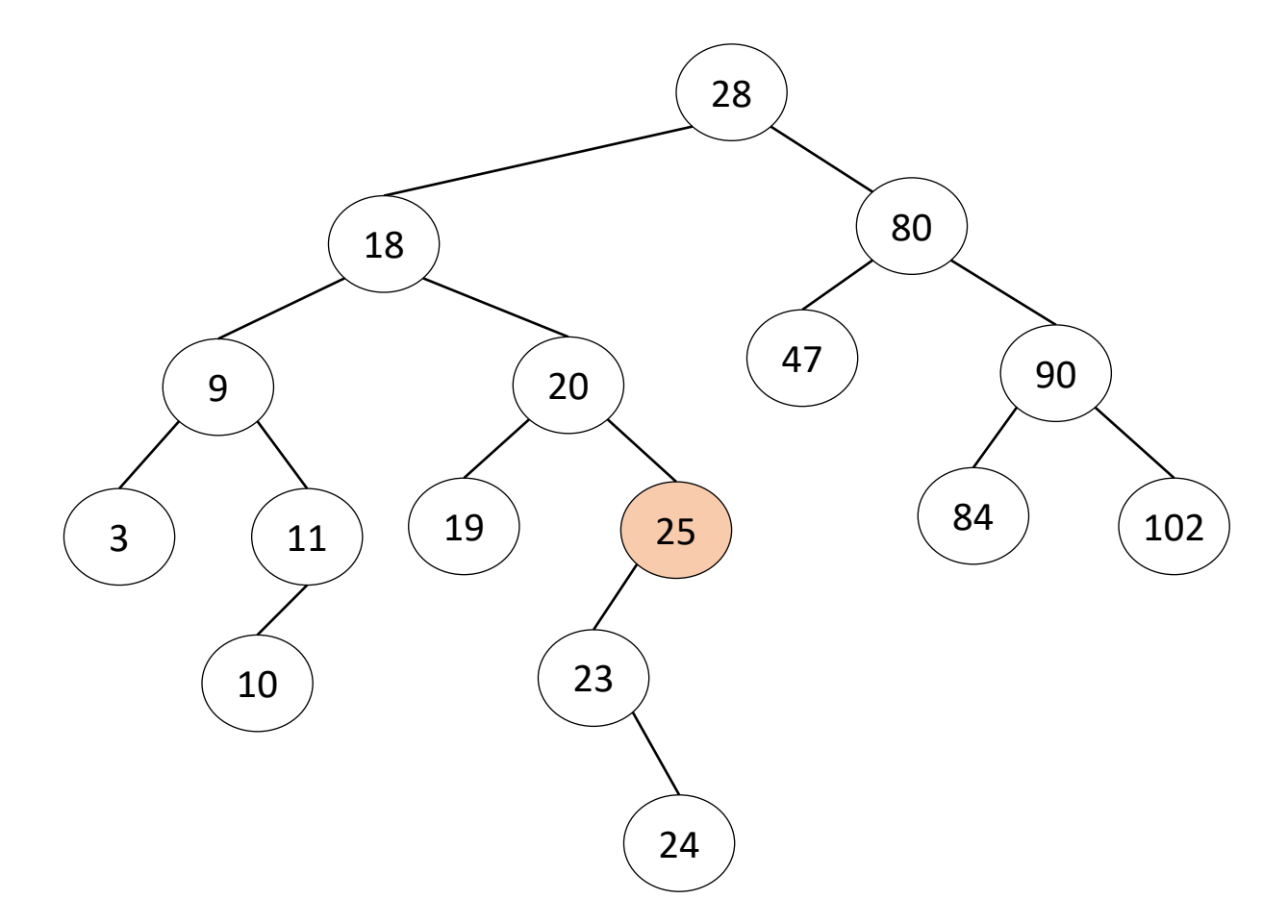

BST – Tree-Delete(T, k)

#### **Case 1(b):** *z* **has one child**

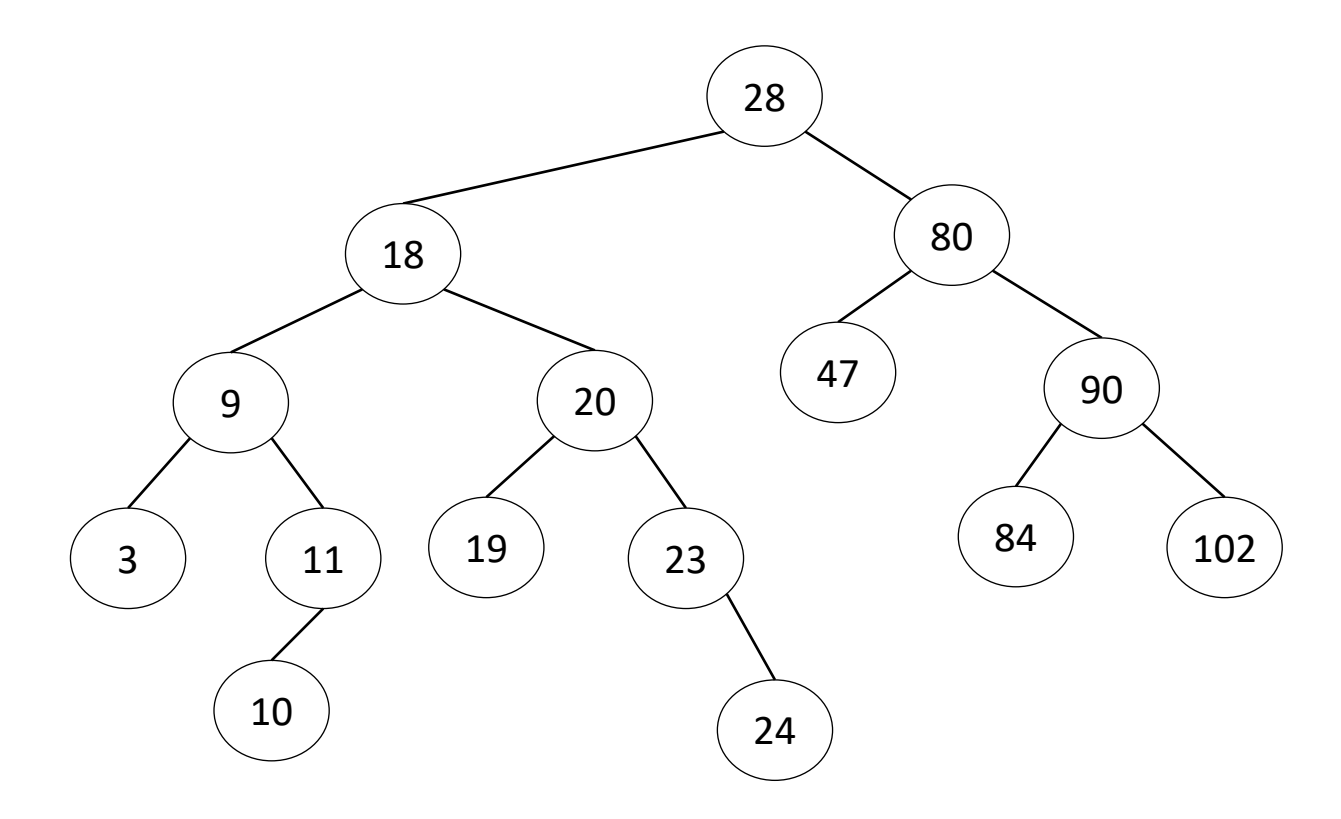

#### **Case 2:** *z* **has two children**

Find the first internal node *y* that follows *z* in an inorder traversal Swap *z* and *y*; Remove z

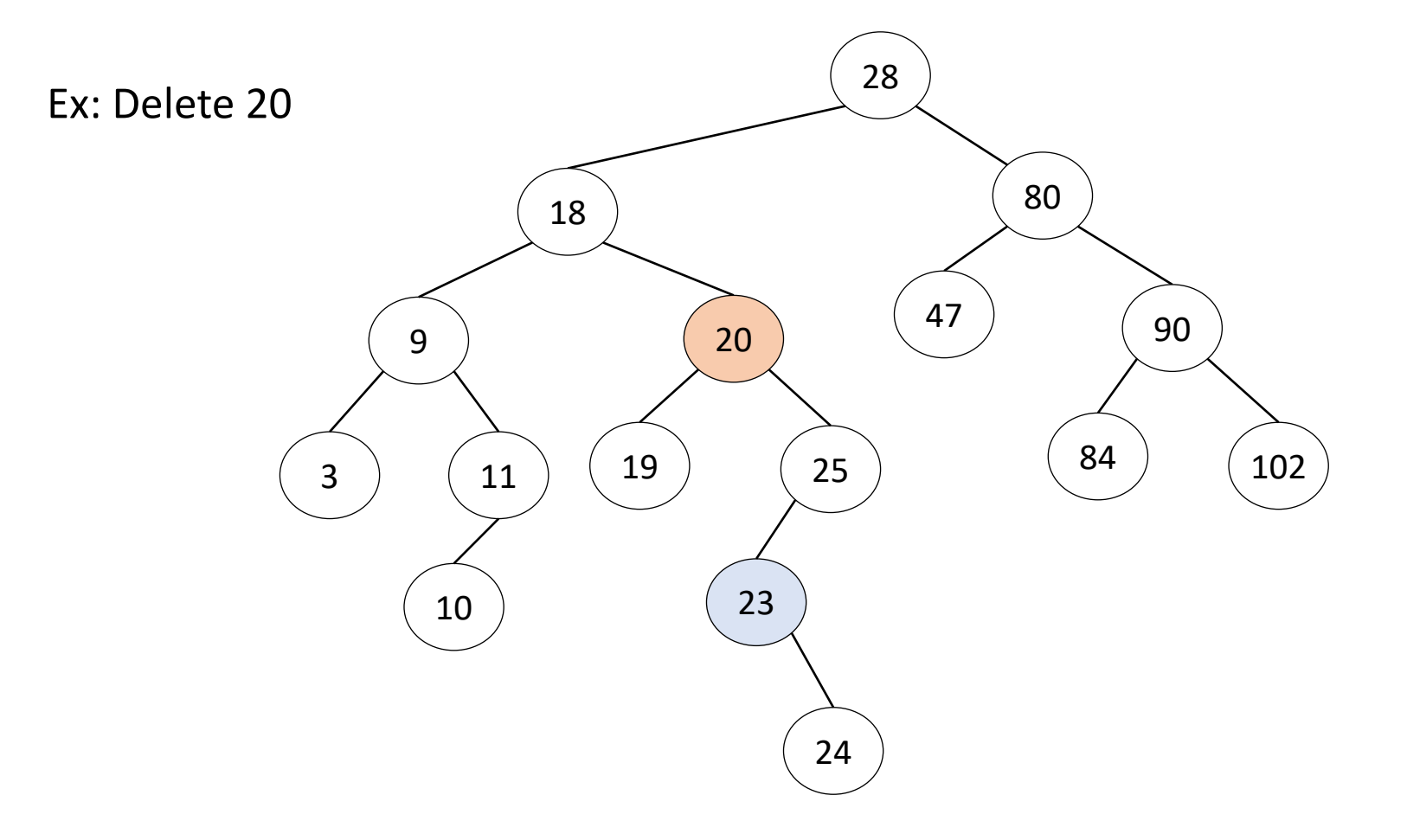

#### **Case 2:** *z* **has two children**

Find the first internal node *y* that follows *z* in an inorder traversal Swap *z* and *y*; Remove z

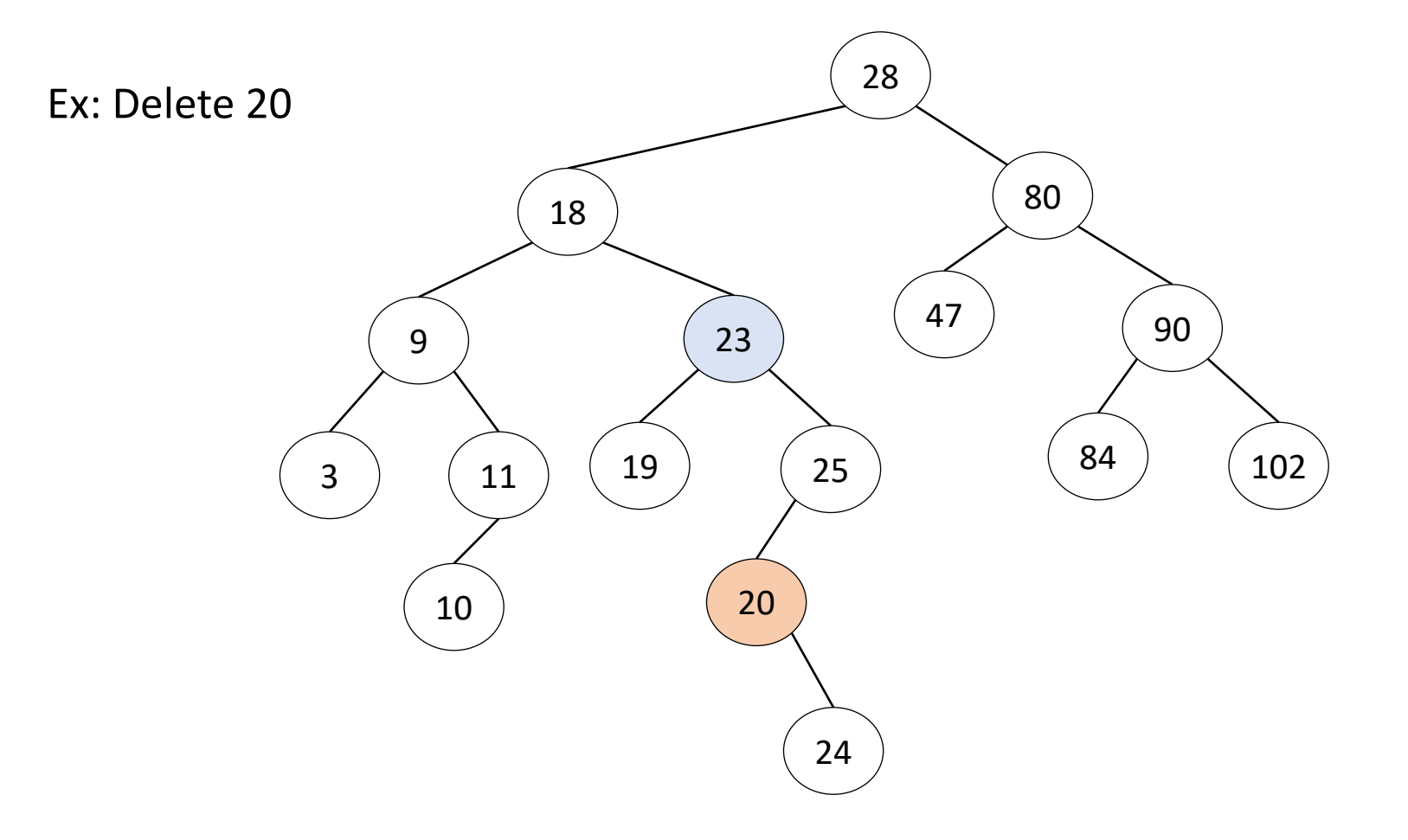

#### **Case 2:** *z* **has two children**

Find the first internal node *y* that follows *z* in an inorder traversal Swap *z* and *y*; Remove z

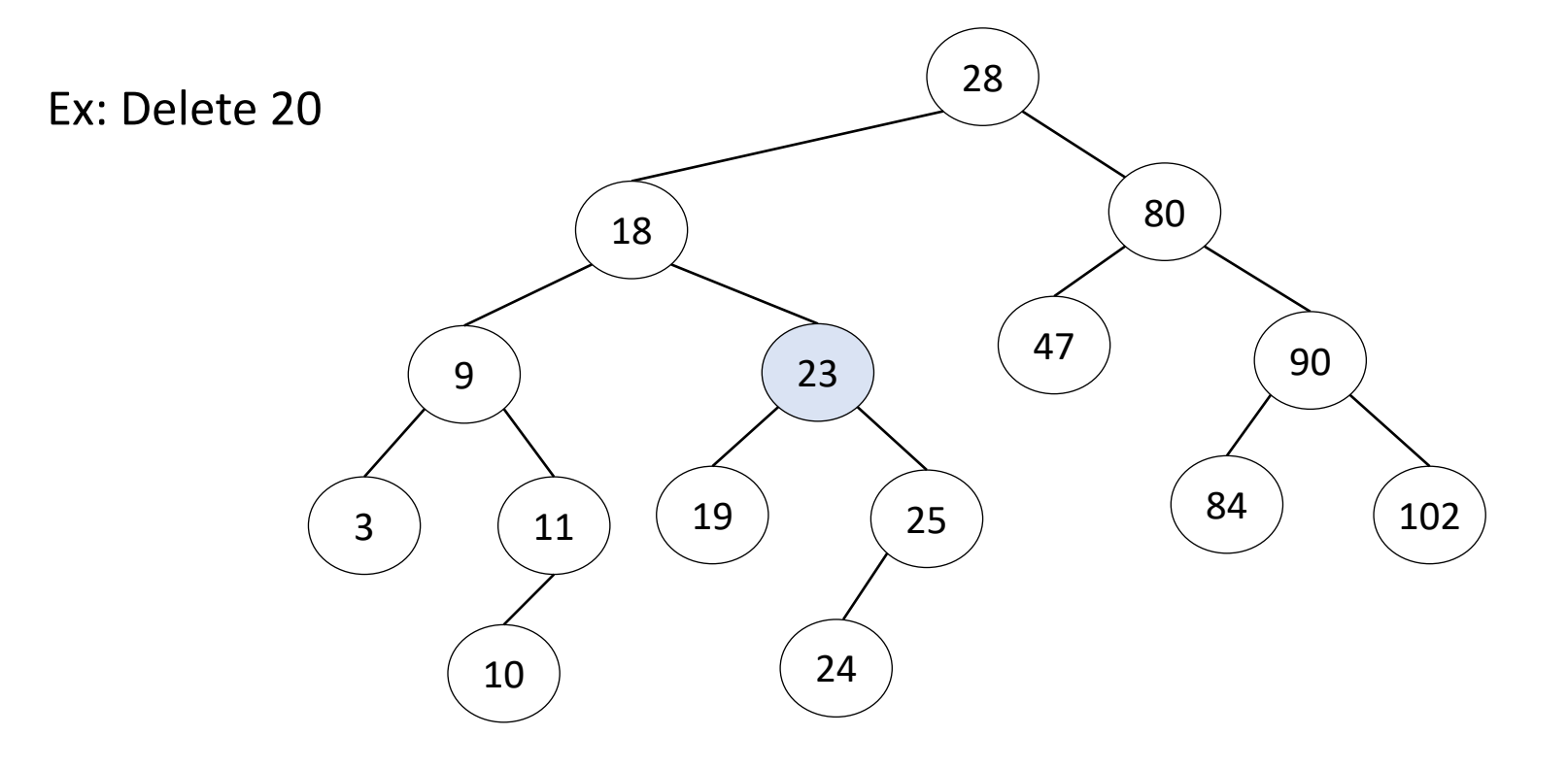

### Performance of BST operations

- Space used for BST is O(*n*)
- Runtime of all operations is *O*(*h*)

What is *h* in the worst case?

- Consider inserting the sequence 1, 2, …, *n* 1, *n*
- Worst case height  $h \in O(n)$ .

How do we keep the tree balanced?

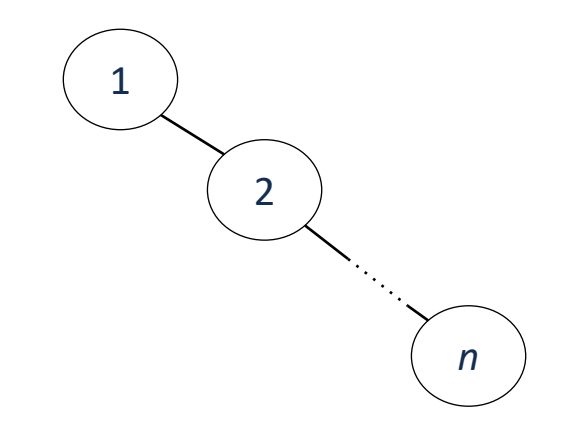

### **Other**

- You are given two sorted integer arrays *A* and *B* such that no integer is contained twice in the same array. *A* and *B* are nearly identical. However, *B* is missing exactly one number. Find the missing number in *B.*
- You are given a sorted array *A* of distinct integers. Determine whether there exists an index *i* such that A[*i*] = *i*.